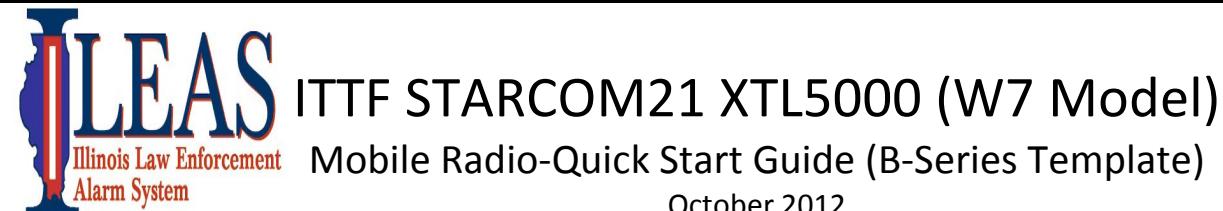

October 2012 Russ Gentry – ILEAS Communications Liaison 618-973-0139 rlgentry@ileas.org

STARCOM21 Talk-groups or channels found on the Statewide Interoperability Template, should only be used as authorized by the Statewide Communications Interoperability Plan (SCIP) and the State Tactical Interoperable Communication Plan (TICP) which can be found at https://iema.illinois.gov/iema/SCIP.asp

To locate talk-groups or channels on the Statewide Interoperability Template (Page 2), follow these instructions. For the purpose of this guide, "mode", "channel" and "talk-groups" all mean the same thing.

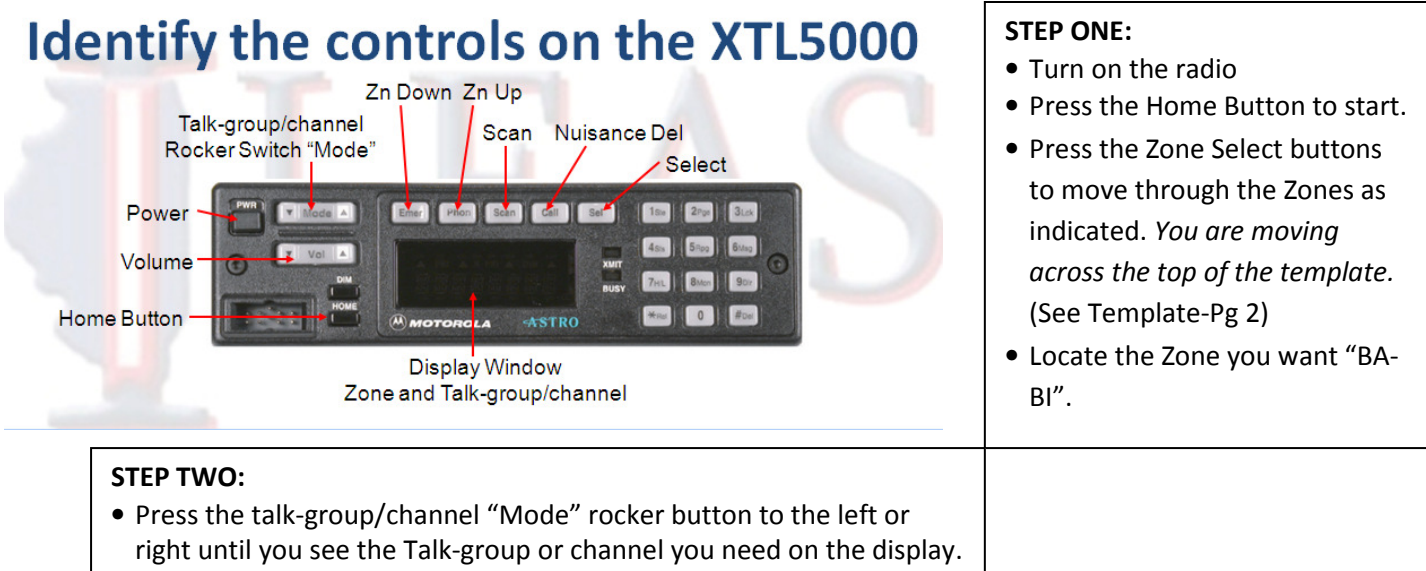

You are moving down the template. (See Template-Pg 2)

Above are the most basic instructions to be used for reference only. Follow your policies and procedures.

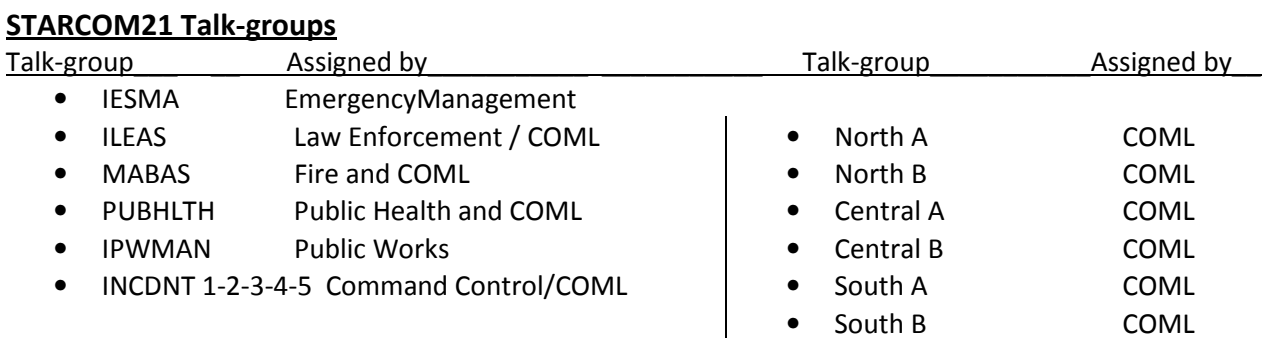

## Regional Talk-groups (Example: Agencies in IEMA Region 8 would use the talk-group named "RGN 8B")

- RGN B = Used for regional interoperability for incidents, events, and exercises. No permission is required. Unless told otherwise this is the talk group you should monitor.
- RGN A = Used as an extra regional talk group if the B Side is being used. But be sure to use the B Side first.

Below is the State of Illinois Statewide Interoperability Template. This Interoperability template is found in every STARCOM21 radio in Illinois. For small capacity radios such as those issued to universities, a smaller template was developed.

Notice below that Zones BA-BI run across the top of the template. "Zone " is the name of the group of talkgroups/channels in that column. That's why when searching for a talk-group/channel; you must first select the Zone. Once the Zone is selected you then use the talk-group/channel "Mode" rocker switch to move up or down vertically in the template to locate the specific talk-group/channel you want.

IMPORTANT: If local STARCOM21 talk-groups have been added to the ITTF radio, their Zone names could be anything. The Statewide Interoperability template must remain the same.

Zones BA-BB are statewide talk-groups. When talking on these, you transmit statewide on the STARCOM21 platform. They are used for wide area operations and generally assigned by a Communications Unit Leader (COML). The "RGN" or regional talk-groups need no permission and are used for a local emergency, training, and exercises. When using the regional talk-groups start with the RGN\_B first. If additional talk-groups are needed use RGN\_A.

Zones BC-BI are tactical channels and either direct talk indicated by a "D" or repeater channel, no "D". None are statewide. Repeater channels require a portable or fixed repeater station. They also need no permission for local emergencies, training and exercises. During Type 3 events, a COML will assign these channels as needed.

The IESMA talk-group located at the top of Zone BA, is monitored 24/7 by IEMA Communication Center. They may monitor other talk-groups as well.

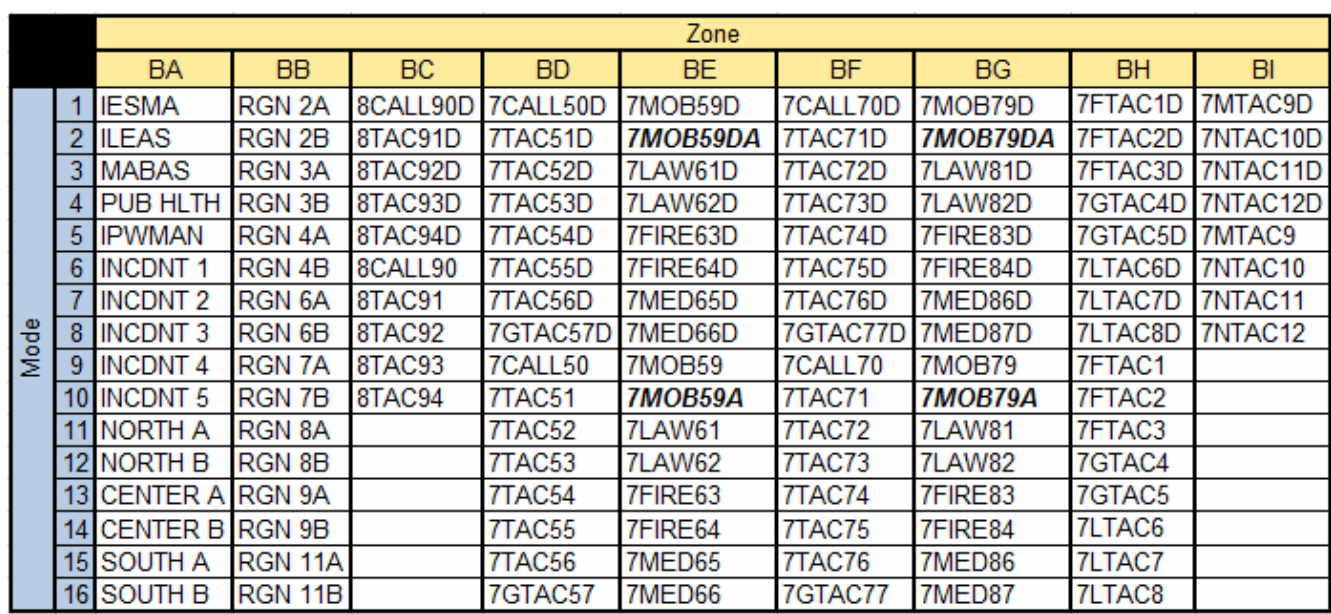

## Move across template for Zones

I hope this has helped answer some question regarding this ITTF radio and the STARCOM21 platform. If you need further information please contact me at any time.

Russell Gentry – ILEAS Communications Liaison